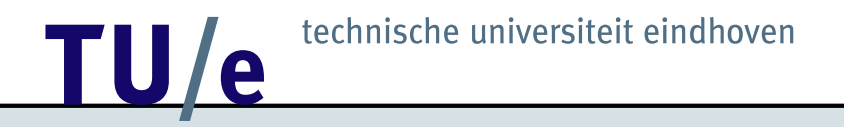

# OpenMath issues arising from Algebra Interactive

Arjeh M. Cohen

May 22, 2004

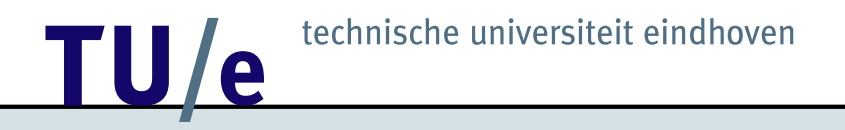

# History of Algebra Interactive

'99 First edition, no OM

'04 Second edition, with OM

# Algebra Interactive II, New features

- OM objects
- Mathdox, incorporating namespaces

c=Core, q=Query, x=XML, cont=Context, macro=Macro

- backengines Magma, GAP, Mathematica, CoCoA
- customization
- examples dependent on user input
- labeled digraph display and manipulation
- context (extended CDs, editor, scoping)

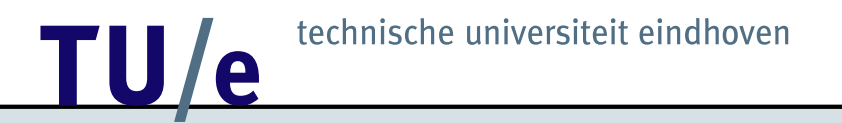

# Issues

- 1. presentation
- 2. sequences
- 3. deconstruction
- 4. application
- 5. bindings
- 6. casting

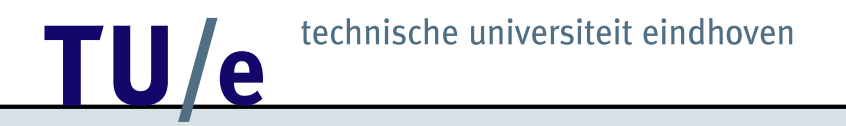

# 1. Presentation

- attributes: style for display
- $\bullet$   $\alpha$ -conversion
- sequences

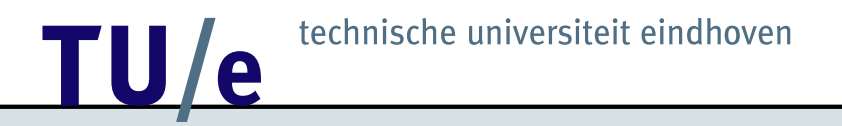

### Presentation

## style attribute for display

```
<OMA style="sub">
    <OMS cd="group3" name="symmetric_groupn"/>
    <OMI>3</OMI>
< / OMA>
```
renders as  $Sym<sub>3</sub>$  but as  $Sym(3)$  without the style attribute.

```
12
<OMBIND><OMS cd="fns1" name="lambda"/>
\leftrightarrow \leftrightarrow \rightarrow /OMA><br>
\leftrightarrow \rightarrow /OMA \downarrow department of mathematics and computer science 7/30
    <OMA><OMS cd="fns2" name="apply_to_list"/>
      <OMA><OMS cd="fns2" name="map"/>
            <OMBVAR><OMV name="x"/></OMBVAR>
            <OMA><OMS cd="permutation1" name="cycle"/>
              <OMV name="x"/>
              <OMA><OMS cd="arith1" name="plus"/>
                 <OMV name="n"/>
                 <OMA><OMS cd="arith1" name="unary_minus"/>
                   \langleOMV name="x"/>
                 \langle / OMA><OMI>1</OMI>
              \langle / OMA>< / OMA></OMBIND>
         <OMA><OMS name="integer_interval" cd="interval1"/>
            <OMI>1</OMI>
            <OMA><OMS name="arith1" cd="divide"/>
              <OMA><OMS name="arith1" cd="minus"/>
                 <OMV name="n"/> <OMI>1</OMI>
              \langle / OMA><OMI>2</OMI>
         \langle / OMA\frac{1}{2}
```
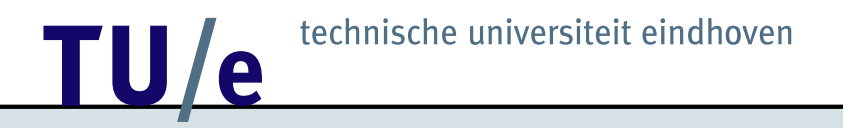

#### Presentation, example

apply\_to\_list(permutation, map(x -> cycle(x, n-x+1), [1..(n-1)/2]) )

should give  $(1, n)(2, n - 1) \dots ((n - 1)/2, (n + 3)/2)$ 

 $\alpha$  conversion gives  $(1, n - 1 + 1) \dots ((n - 1)/2, n - (n - 1)/2 + 1)$ 

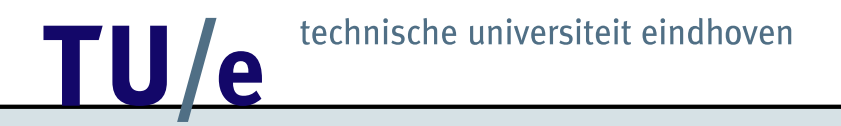

### Presentation, bad hack

```
permutation(sequence(
               c\bar{y}cle(1,2),
               " \ldots",
               cycle((n-1)/2,(n+3)/2))
             )
```
in order to render  $(1, n) \dots ((n - 1)/2, (n + 3)/2)$ 

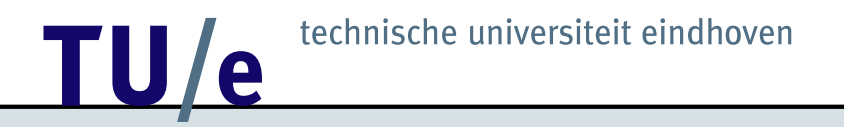

# 2. Sequences

A sequence is not a list, but is convenient:

- for notational purposes
- for representing the childrens of a construct

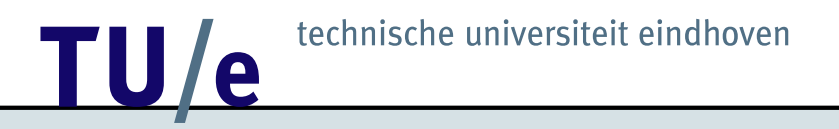

### Sequences, notational

```
x, y \in \mathbb{Z} expressible as
<OMA><OMS cd="set1" name="in"/>
  <OMA><OMS cd="sequence1" name="sequence"/>
        <OMV name="x"><OMV name="y">
  < / OMA >
  <OMS cd="setname1" name="Z"/>
```
 $\langle$  / OMA $>$ 

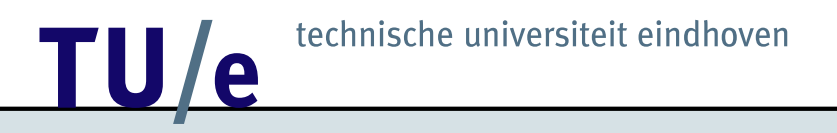

#### Sequences, representing children

```
The arguments of f(x, y) are x, y, so alternative to f(x, y) is
<OMA><<OMV name="f"/><OMA><OMS cd="sequence1" name="sequence"/>
    <OMV name="x"><OMV name="y">
  < / OMA>< / OMA >
```
Consider  $f(x_1, ..., x_n)$  instead

# 3. Deconstruction

```
Proposal: a CD with symbols like argument
<OMA><OMS cd="deconstr1" name="arg"/>
  <OMA> F
     <OMV name="arg1"/> <OMV name="arg2"/> ...
  \langle OMA><OMI>i</OMI>
\langle / OMA>for an integer i refers to
the i-th argument <OMV name="argi"/> of F.
If i = 0, then argument (M, i) stands for F.
```
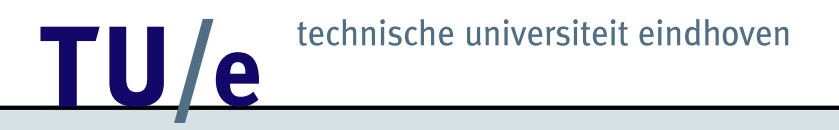

### Deconstruction, bind

```
For OMBIND, the interpretation of arg might be
<OMA><OMS cd="deconstr1" name="arg"/>
      <OMBIND> F
                 <OMBVAR> v </OMBVAR>
                 A
      </OMBIND>
      <OMI>i</OMI>
< / OMA >
stands for F if i = 0, for v if i = 1 and for A if i = 2.
```
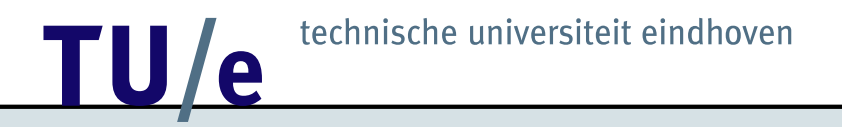

#### Deconstruction, error

For OME, the interpretation of arg might be <OMA><OMS cd="deconstr1" name="arg"/>  $<$  OME  $>$ F A  $<$  / OME  $>$  $<$ OMI> $i$ </OMI>  $<$  / OMA $>$ 

stands for F if  $i = 0$  and for A if  $i = 1$ .

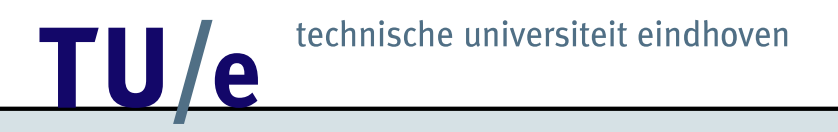

### Deconstruction, attribution

```
For OMATTR the interpretation of arg might be
<OMA><OMS cd="deconstr1" name="arg"/>
     <OMATTR>
               <OMATP> P1 P2 P3 P4 ... </OMATP>
                F
     </OMATTR>
     <OMI>i</OMI>
< / OMA >
```
stands for F if  $i = 0$  and for Pi if  $i > 0$ .

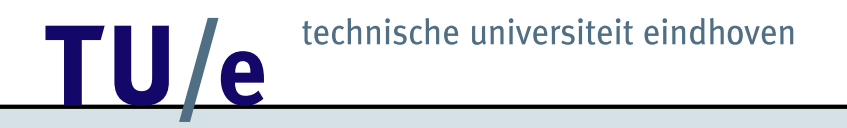

#### Deconstruction, arguments

The CD might also contain a symbol arguments which, when applied to an OM object M, returns the sequence

 $arg(M,0)$ ,  $arg(M,1)$ , ....

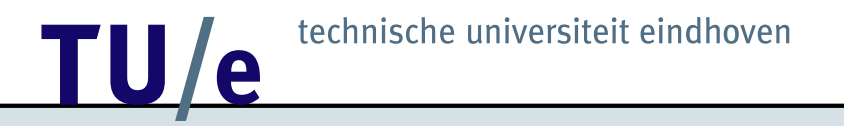

### Deconstruction, example

For  $4/(-6) = -2/3 \in \mathbb{Q}$  compare arg(rational( $4, -6$ ), 1) which is  $4$ , with numerator(rational(4,-6)) which might be  $-2$ .

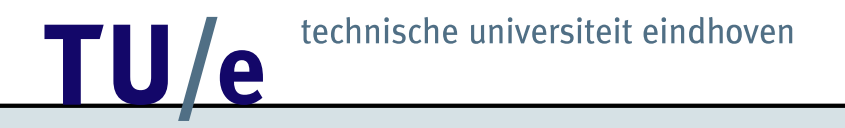

### Deconstruction, conclusion

For a symbol with role application provide symbol names in the same CD for deconstructors (group1)

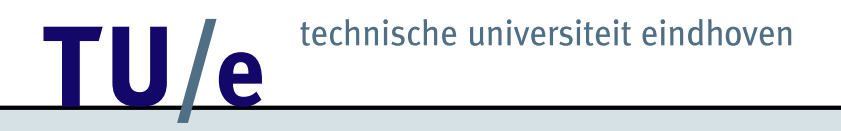

# 4. Application

Which symbols and variables may play the role of application?

- subscripting
- list entry
- permutation action
- polynomial evaluation

**12 TU/e** technische universiteit eindhoven

### Application, subscripting

```
<OMA style="sub"><OMSTR>a</OMSTR>
     <OMI>127</OMI>
```
 $\langle$  OMA $>$ 

```
or<OMA><OMS cd="indexing" name="indexed_symbol">
     <OMSTR>a</OMSTR>
     <OMI>127</OMI>
< / OMA >
or, in case of more indices,
<OMA><OMS cd="indexing" name="indexed_symbol">
     \langleOMV name="x"/>
     <OMI>126</OMI> <OMI>127</OMI>
< / OMA>
```
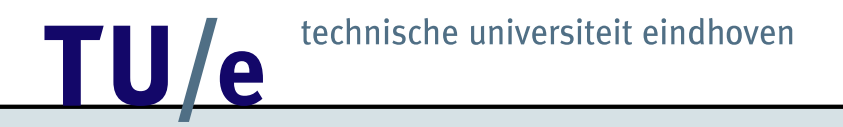

### Application, list entry

```
<OMA>
  <OMA><OMS cd="list1" name="list"/>
    <OMI>3</OMI><OMI>6</OMI><OMI>9</OMI>
  < / OMA><OMI>2</OMI>
< / OMA>evaluates to 6
```
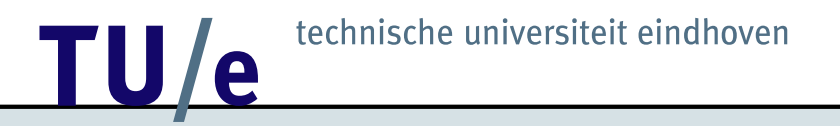

# 5. Bindings

- Compare  $\{g(x) | f(x) \in A\}$  to  ${x \in B \mid f(x) \in A}$  and  ${g(x) \mid x \in A}$
- fns3.mapsto  $(x^2 : y^2 : xy) \mapsto xy/(x^2 + y^2)$

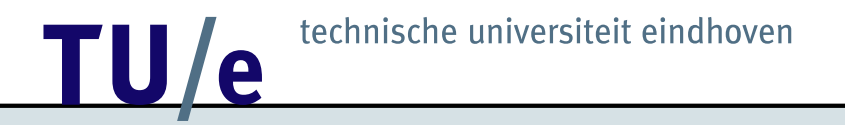

# 6. Casting

- casting to declare expected types
- casting for efficiency

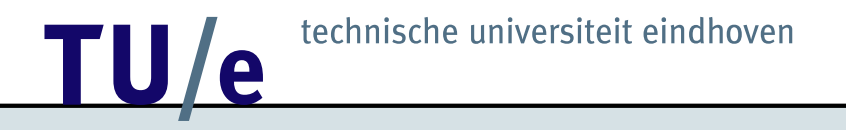

# Cast an arithmetic expression A to a polynomial in the ring  $R[x, y]$ polynomial(R[x,y],A)

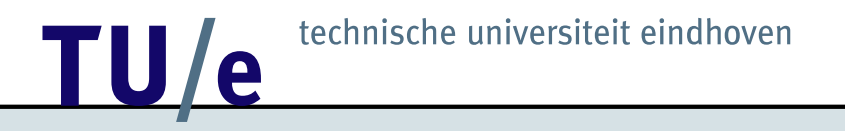

### Casting, efficient data representation

- quotient\_ring(R,I), where I = ideal(R,B), or ideal (B,R), or ideal(B)
- polynomial(Ring, term data), where Ring determines the interpretation of term data

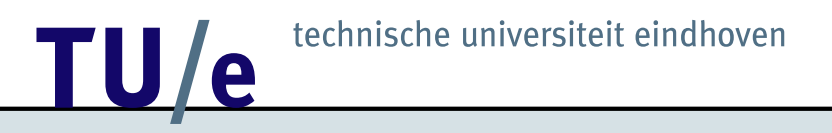

### Casting, for lists

```
Rather than
list(modmelt(Zmodm(7),2), modmelt(Zmodm(7),5),
     modmelt(Zmodm(7),4), modmelt(Zmodm(7),3))
want
Flist(Zmodm(7), list(2, 5, 4, 3))
which (here) is equivalent to
map(x -> moduleIt(Zmodm(7), x), list(2, 5, 4, 3))
```
(replace list by matrix or polynomial)

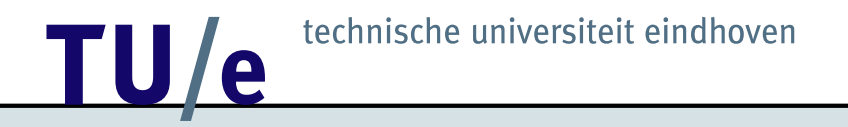

# Conclusion

OM is very useful for Algebra Interactive

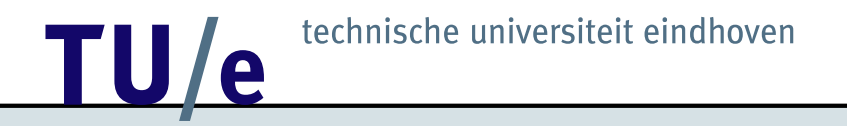

# Conclusion

Interactive is very useful for OM

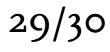

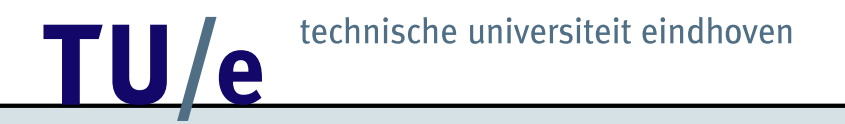

### Thanks

to the organizers

to the audience